## Elective course Entrepreneurship MBO part A

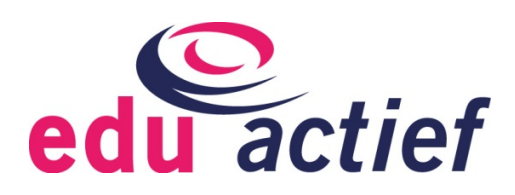

## **COLOPHON**

Publisher: Edu'Actief b.v. +31 522 235 235 info@edu-actief.nl www.edu-actief.nl

Author: Rick van Midde

Title: Elective course Entrepreneurship MBO part A

ISBN number: 978 90 3724 547 9

Translation: Van de Groep Vertalingen

© Edu'Actief b.v. 2018

Save the exceptions in or by force of the Copyright Act, it is strictly prohibited to copy, record into an automated database, or make public, by whatever means or under whatever form, being it electronically, mechanically, by way of photocopying, recording or any other procedure, any part of this publication, without prior written authorisation to do so by the publisher.

Even though making reprographic multiplication is permitted under Article 16h Copyright Law, any compensation legally due should be paid to the Stichting (foundation) Reprorecht (www.reprorecht.nl). Those whishing to incorporate parts of this publication in compliations, pursuant to article 16 of the Copyright Act, should contact the Stichting (foundation) PRO (www.stichting-pro.nl).

The publisher has endeavoured to fulfil all legal requirements related to copyright. Anyone who, despite this, is of the opinion that other copyright regulations could be applicable should contact the publisher.

By using this publication you declare to have taken knowledge from and to agree with the specific Product Conditions and the general conditions of Edu'Actief, which can be found at www.edu-actief.nl.

# TABLE OF CONTENTS

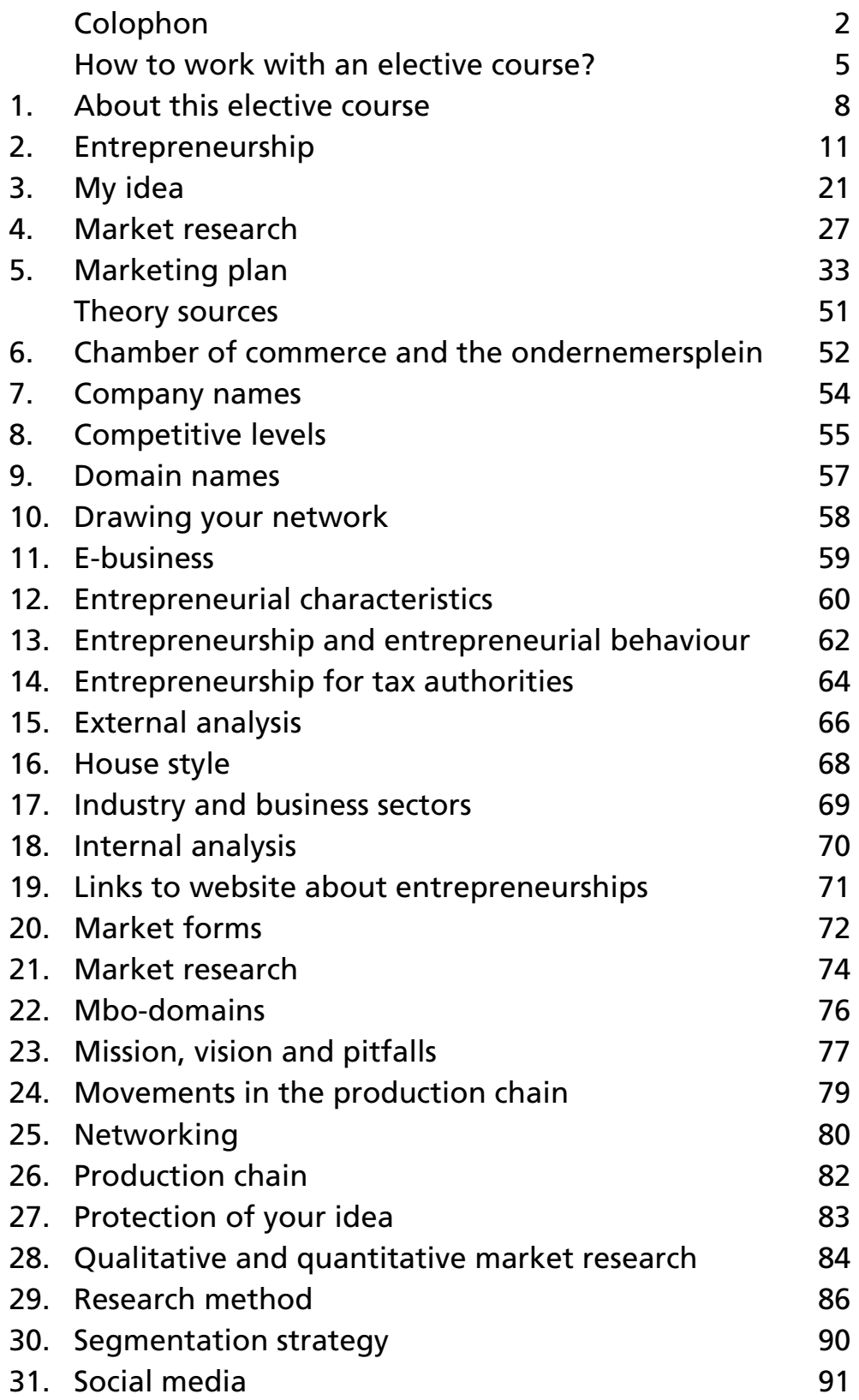

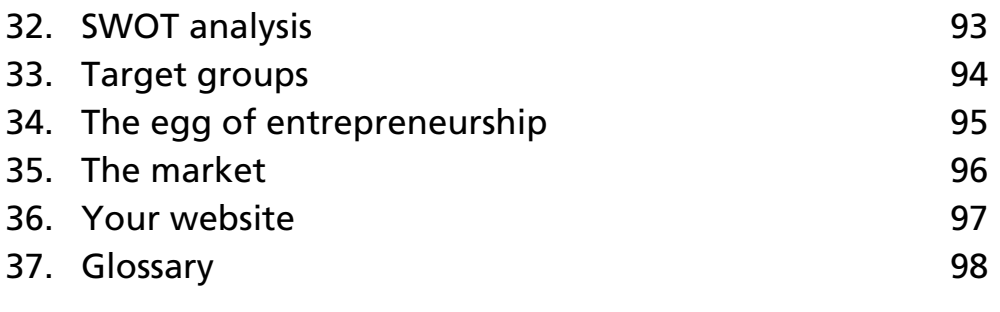

## How to work with an elective COURSE?

Every education contains several elective courses. These courses are meant to prepare you for the labour market and to improve your chances at a HBO education. Your school determine what you can choose from and when you can follow an elective course. The time you spend on an elective course varies: 240, 480 or 720 of study hours. This information can be found in the introduction *About this elective course* at the start of every elective course.

Your school determines where and when you work on an elective course. This might be at school, at your internship company or at home. Most of the time, it will be a mix of these three locations.

#### *Introduction*

An elective course Edu'Actief starts with an introduction. Apart from a short introductive text, this might be a video about someone working in the professional sector the elective course focuses on. Subsequently, you will find a list of the different parts and learning units the elective course consists of.

#### *Challenge*

Then, you will find a description of the challenge you are going to work on. Every elective course gradually builds up to a final assignment: your challenge. For this, you will use everything you have learned from the elective course. This might be the organisation of a wine tasting with matching appetizers, a complete business plan for a start-up or a care file about the treatment you offered a client and the results of this. Step by step, you work towards your final assignment. Every step you take will bring you to at least one professional product per leaning unit, meaning: a document, a (video) report of a conversation or a physical product, as the ones you make in professional practice. This might be a wine list or the financial chapter of a business plan.

#### *Results*

Subsequently, you will find the description of the goals you are going to work on: a list of the results at the end of the elective course.

#### *Assessment*

You will work on your assignments individually as well as together with your fellow students. The assessment of your work will be done in different ways and at different times. Your teacher will decide how and when the assessment is done. You might have to make several tests for the final review, but the professional products you hand in for every elective course will be part of the final review as

well. Of course, your final assignment will be assessed too. This is explained in the introductions of every elective course and every learning unit. Your teacher will determine the weight of each assignment.

#### *Orientation assignments*

Before you start with the first learning unit of an elective course, you will make several assignments, so you can orientate on the information. This way, you can prepare yourself, which is a very important part of every learning process.

#### *Sources and references*

In this elective course, you find references to sources. You can recognize these by the icon. It can be a theory source, a link to a website or a video. The icons look as follows:

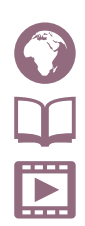

Website

Theory source

Video

The theory sources can be found in alphabetical order after the assignments. You can use the table of content to quickly find the sources you need.

#### NOTE!

Sources are indicated in different ways:

- 1. source **before** an assignment In this case, the theory source applies to the assignments that follow.
- 2. source **in** an assignment. In this case, the theory source only applies to one specific assignment. If there is no indication of a source **in** the assignment, but if you do not specific information, you can find this information in one of the earlier mentioned sources in this learning unit.

The websites and the videos can be found on 24boost, the learning platform where you can find the digital version of this elective course. The elective course is divided into learning units. The title of each learning unit can be found on top of the page in your book. Find the right assignment number and/or the source you need on 24boost.

To get access to 24boost, you first need to create an account and activate your license.

#### *Log in*

You find a license code in front of the book. With this code, you are able to watch videos and to look at the role plays, forms, weblinks and sources you need.

#### *Description log in process*

If you want to log in for the first time, you need to activate your license. The license can be found in the front of the book.

#### *How to activate the license?*

Open your browser and navigate to www.edu-actief.nl/licentie Here, you find a video concerning the activation of your license. Watch this video. Follow the steps to activate your license.

You can log in by entering your username and password. Now, you can log in.

# 1. About this elective course

### About this elective course

#### Introduction

This elective course is about entrepreneurship. What do you need to start and run your own business? How do you build on a prosperous business? Apart from expertise, you need entrepreneurial characteristics and entrepreneurial skills. For instance, are you a go-getter, do you see opportunities and do you use these opportunities?

Martijn Aslander explains what entrepreneurship really means. He built the biggest dolmen in the world and has had many companies.

#### Watch the video.

#### *Structure*

The elective course can be divided into ten learning units, each split up into two sections (section A and section B):

Section A: Market research and marketing plan Section B: Financial plan + running a business.

You are now working on section A. This consists of four learning units:

- Learning unit 1 Entrepreneurship
- Learning unit 2 My idea
- Learning unit 3 Market research
- Learning unit 4 Marketing plan.

#### *The challenge*

You are going to prepare yourself to start your own business. This is what we call your own 'start-up'. The business plan is the professional product you have to finish at the end of this elective course. By means of several assignments, you run through all necessary steps. We provide sources to help you in order to finish the assignments in a good way.

#### *Goals*

#### **Learning unit 1 ENTREPRENEURSHIP**

- You know the terms 'entrepreneurship' and 'action competence'.
- You know the characteristics that belong to action competence.
- You are able to assess yourself when it comes to the characteristics that belong to entrepreneurial behaviour.
- You are able to deal with feedback.
- You are able to reflect on your entrepreneurial skills.

#### **Learning unit 2 MY IDEA**

- You know how to protect an idea.
- You can design a house style.
- You know the requirements for a domain name.
- You can describe your business formula.
- You can mention the functions of your own website.
- You can explain what the role of e-business is in your company.
- You can explain how you are going to use social media in your company.
- You are able to deal with feedback.

#### **Learning unit 3 MARKET RESEARCH**

- You can describe a target group.
- You know what market segmentation is.
- You can apply the terms 'demand' and 'offer' to the market.
- You know the characteristics of different market forms.
- You are able to execute a market research.
- You are able to make a SWOT analysis.
- You are able to deal with feedback.

#### **Learning unit 4 MARKETING PLAN**

- You have a basic knowledge of marketing terms.
- You know how to make a SWOT analysis.
- You can make a fitting marketing mix for a company.
- You can describe the kind of webvertising you want to use.
- You know how to deal with feedback.

#### The assessment

- Knowledge tests
- Business plan (on paper and as a pitch during a Start-up Pitch day).

In some cases, it is just your teacher who assesses your assignments. In other cases, there is a jury of people from your school and people from business life.

### 1.1 Orientation

Do you have action competence? Have you ever sold anything to friends? Would you like to start your own business?

#### Assignment 1: Do I have action competence?

What words come to mind when you think about entrepreneurship? Make a word web.

#### Assignment 2: Starting your own business

- a. Answer the question whether you would ever start your own business or not.
- b. Give at least three arguments for this.

## 2. Entrepreneurship

### ABOUT THIS I FARNING UNIT

There are lots of self-employed persons. Self-employed persons do not have employees. Most of the time, these people are specialists that used to work in paid employment. There are self-employed persons providing services in health care, in the building industry, in childcare, there are self-employed persons working as taxi drivers, etcetera. Also, there are lots of self-employed persons with employees.

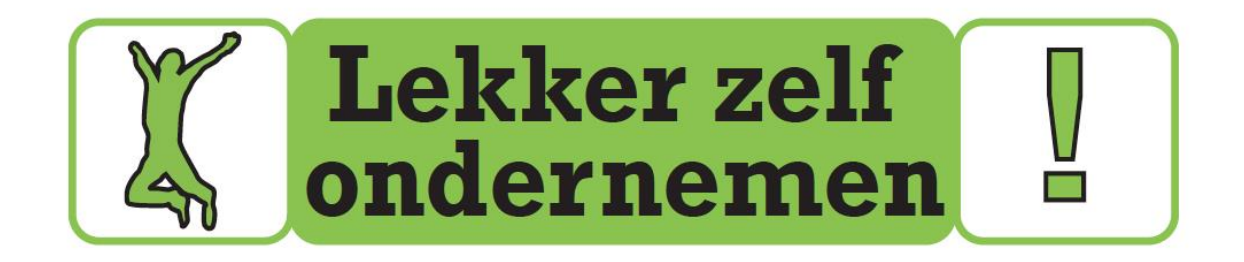

According to the dictionary, an entrepreneur is someone who works for his own benefits and at his own risk. You invest money (to purchase items, to rent an office or to buy a company bus) and you run the risk that you lose a part of your money or even all your money. An entrepreneur sees opportunities and uses these. In this learning unit, you are going to test whether you have these characteristics.

In this learning unit, you will make different assignments. A few of these assignments will become part of your business plan. On the right side, you can always consult the glossary. In addition, you can find references to sources in case of need, to help you to make your assignments as correctly as possible.

#### **Goals**

- You know the terms 'entrepreneurship' and 'action competence'.
- You know the characteristics that belong to action competence.
- You are able to assess yourself when it comes to the characteristics that belong to entrepreneurial behaviour.
- You are able to deal with feedback.
- You are able to reflect on your entrepreneurial skills.

#### *The assessment*

Every learning unit contains several assignments as you work towards the business plan you are writing. Every learning unit contains a final assignment that has to be assessed to correctly finish the learning unit. In this learning unit, this is:

• My personal data in the business plan.

### 2.1 ENTREPRENEURSHIP

Glossary l T-I Links to websites about entrepreneurship

Assignment 1: Entrepreneurship and entrepreneurial behaviour

- Entrepreneurship and entrepreneurial behaviour
- 
- The egg of entrepreneurship
- a. Navigate to a search engine on the Internet.
- b. Type the word 'entrepreneurship'.
- c. How many hits do you find?
- d. What definition does Wikipedia give?
- e. Which definitions do you find on encyclo.nl?
- f. Navigate to encyclo.nl and type 'entrepreneurial' and 'action competence'.
- g. What definitions do you find?
- h. Study the theory source 'Entrepreneurship and entrepreneurial behaviour'.
- i. What is, according to the source, the difference between an intrapreneur and an entrepreneur?
- j. What definition(s) and terms are you going to use during your training?
- k. Make a Prezi of this.

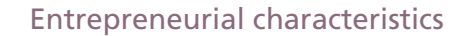

#### Assignment 2: My education

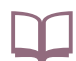

#### MBO domains

Entrepreneurial behaviour is important to all employees in every industry and in every organisation.

a. What is your education?

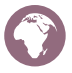

An image of professions

- b. Look for an education on the website Beroepen in Beeld.
- c. Watch the corresponding video.
- d. What kind of work do you do?
- e. Where do you do this?
- f. To what domain does your education belong?
- g. There are different characteristics that belong to entrepreneurial behaviour. Run through the list of these entrepreneurial characteristics. Put an 'X' in the column that belongs to the characteristic you consider important for your education.

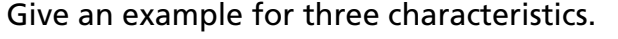

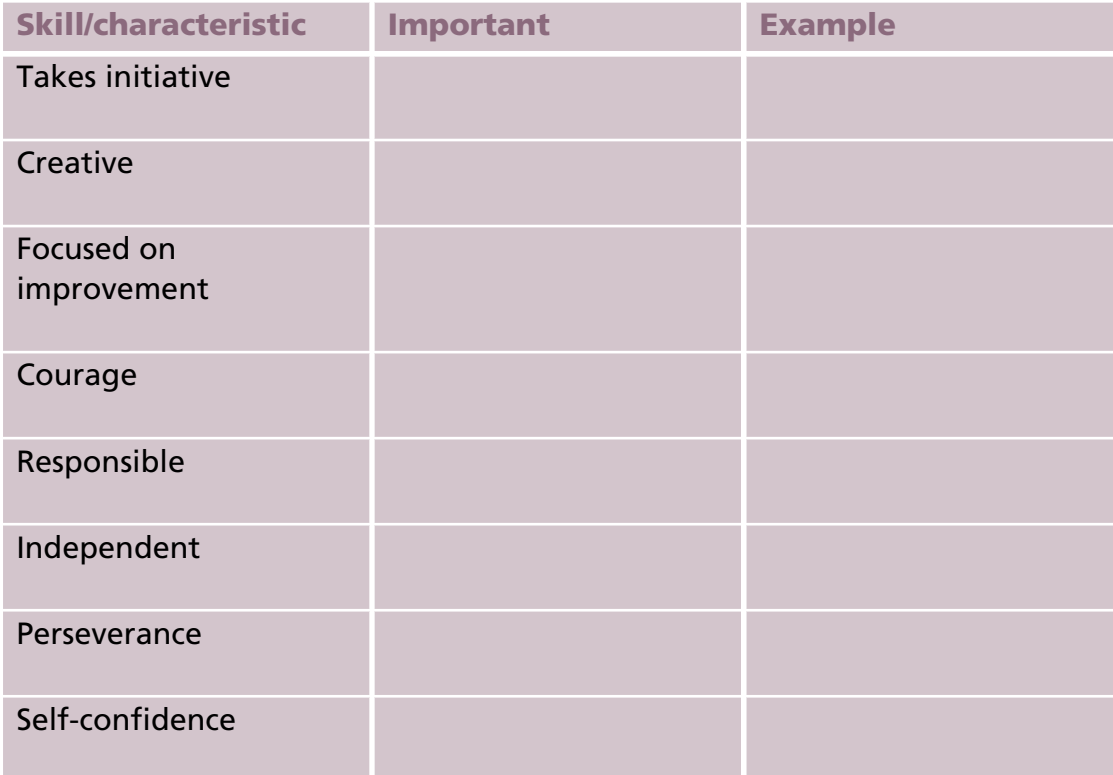

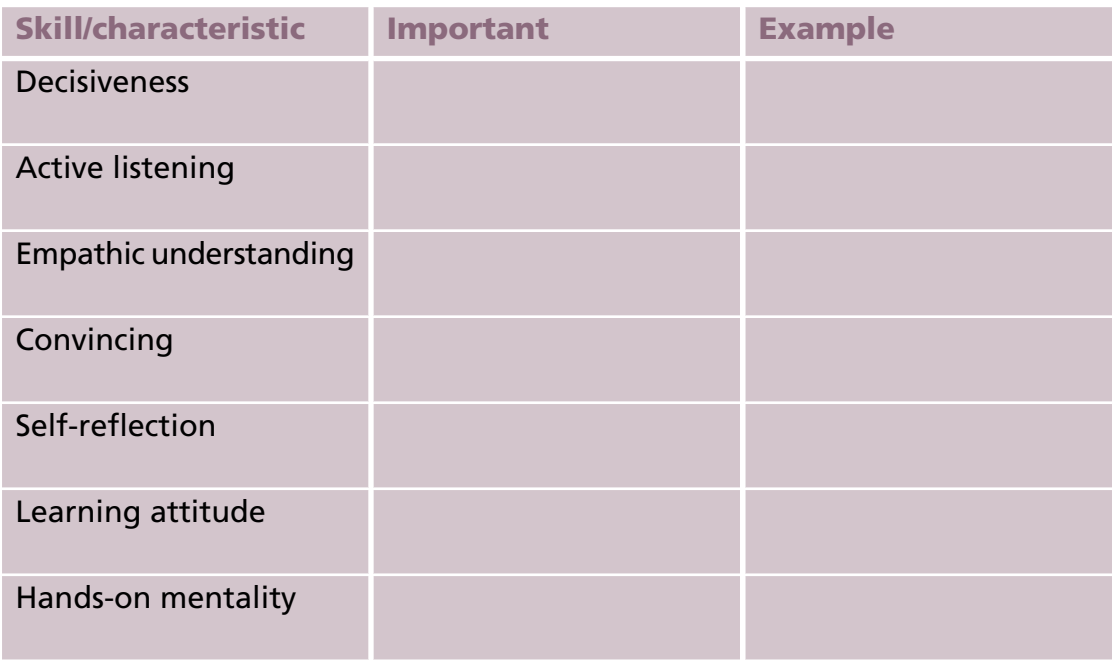

- h. Do you think it is possible that you will become an independent entrepreneur one day?
	- □ Yes  $\Box$  No
- i. Explain your answer.

#### Assignment 3: My network

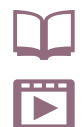

Drawing a network

Networks domain Construction and infra Networks domain Finishing, wood and maintenance Networks domain Craft, laboratory and health technologies Networks domain Media and design Networks domain Information and communication technology Networks domain Mobility and vehicles Networks domain Transport, shipping and logistics Networks domain Trade and entrepreneurship Networks domain Economy and administration Networks domain Safety and sports Networks domain External care Networks domain Catering and bakery Networks domain Tourism and recreation Networks domain Care and well-being Networks domain Food, nature and living environment

a. Watch the video 'Netwerken' of the entrepreneur from a domain of your choice.

Now, answer the following questions:

- b. How important is networking?
- c. How does an entrepreneur do this?
- d. You know a lot of people that can help you with your company. Take a large sheet of paper and some colouring markers. You are now going to draw your own network. In the middle, you draw a circle. In that circle, you write down the word 'ME'. Then, you draw lines to the people you know. Write down where these people work under their names. Use the colour green for this. These people know people too. Try to draw new lines here. For this, use the colour orange.

Assignment 4: Entrepreneurial characteristics in my domain

Characteristics domain Construction and infra Characteristics domain Finishing, wood and maintenance Characteristics domain Craft, laboratory and health technologies Characteristics domain Media and design Characteristics domain Information and communication technology Characteristics domain Mobility and vehicles Characteristics domain Transport, shipping and logistics Characteristics domain Trade and entrepreneurship Characteristics domain Economy and administration Characteristics domain Safety and sports Characteristics domain External care Characteristics domain Catering and bakery Characteristics domain Tourism and recreation Characteristics domain Care and well-being Characteristics domain Food, nature and living environment

Watch the video 'Eigenschappen' of the entrepreneur from a domain of your choice. Then, answer the following question:

What important entrepreneurial characteristics does the entrepreneur from your domain have?

Assignment 5: Skills in my domain

囗

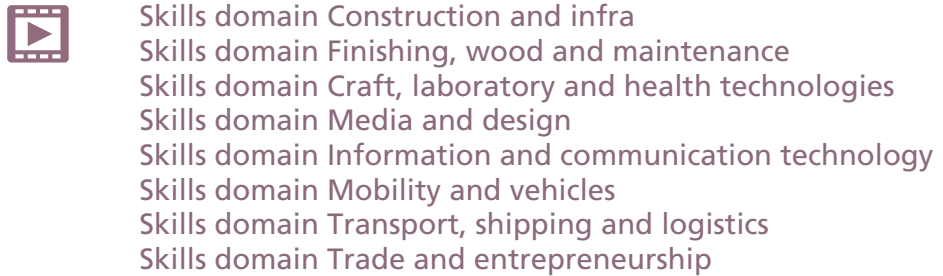